## celebration

## Editing your lead time

## Store Menu-In Store

- Store Information
  - Lead Times-Edit
  - Default lead time
    - Determines lead time for all cakes
    - Can set days/hours
  - Lead time override for PhotoCake Cakes
    - Determines lead time for PhotoCake only cakes.

\*PhotoCake is virtual inventory and stores always have on hand so lead time can be shorter.

|                            |                                 |                  |             |             |                |                 |               | My Custon | ner Numbe     | er: 6031 | <u>My User Pro</u> | ofile <u>Langu</u> | <u>iage U</u> | ser Guide | <u>si</u> |
|----------------------------|---------------------------------|------------------|-------------|-------------|----------------|-----------------|---------------|-----------|---------------|----------|--------------------|--------------------|---------------|-----------|-----------|
|                            |                                 |                  |             |             |                |                 |               |           |               | Orders   | <u>Cakes</u>       | Store <u>R</u>     | eports        | Baker     | y Cak     |
|                            |                                 |                  |             |             |                |                 |               |           |               |          |                    | In Store           |               |           |           |
| nter Your Order Lead Times |                                 |                  |             |             |                |                 |               |           | <u>Online</u> |          |                    |                    |               |           |           |
|                            | adjust your order lead-times? E |                  |             |             | our staff need | l to produce th | ne order. The |           |               |          |                    |                    | _             |           |           |
| ad-time shown              | begins when the order is place  | d. Lead times ca | an always b | e adjusted. |                |                 |               |           |               |          |                    |                    |               |           |           |
| Default lead t             | time:                           |                  |             |             |                |                 |               |           |               |          |                    |                    |               |           |           |
|                            |                                 |                  |             |             |                |                 |               |           |               |          |                    |                    |               |           |           |
| 1 Da                       | ays 🔻 Update                    | Cancel           |             |             |                |                 |               |           |               |          |                    |                    |               |           |           |
|                            |                                 |                  |             |             |                |                 |               |           |               |          |                    |                    |               |           |           |
| Override vou               | r default lead times:           |                  |             |             |                |                 |               |           |               |          |                    |                    |               |           |           |
| Override your              | r default lead times:           |                  |             |             |                |                 |               |           |               |          |                    |                    |               |           |           |
| Sunday:                    | Enter Override Lead Time        |                  |             |             |                |                 |               |           |               |          |                    |                    |               |           |           |
|                            |                                 |                  |             |             |                |                 |               |           |               |          |                    |                    |               |           |           |
| Monday:                    | Enter Override Lead Time        |                  |             |             |                |                 |               |           |               |          |                    |                    |               |           |           |
| Tuesday:                   | Enter Override Lead Time        |                  |             |             |                |                 |               |           |               |          |                    |                    |               |           |           |
| Wednesday:                 | Enter Override Lead Time        |                  |             |             |                |                 |               |           |               |          |                    |                    |               |           |           |
| Thursday:                  | Enter Override Lead Time        |                  |             |             |                |                 |               |           |               |          |                    |                    |               |           |           |
| -                          | Enter Override Lead Time        |                  |             |             |                |                 |               |           |               |          |                    |                    |               |           |           |
| Friday:                    | Enter Overnue Leuu Inne         |                  |             |             |                |                 |               |           |               |          |                    |                    |               |           |           |
|                            |                                 |                  |             |             |                |                 |               |           |               |          |                    |                    |               |           |           |

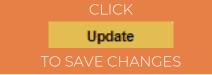

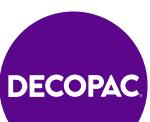